## ①リクルート ID作成 (無料)方法

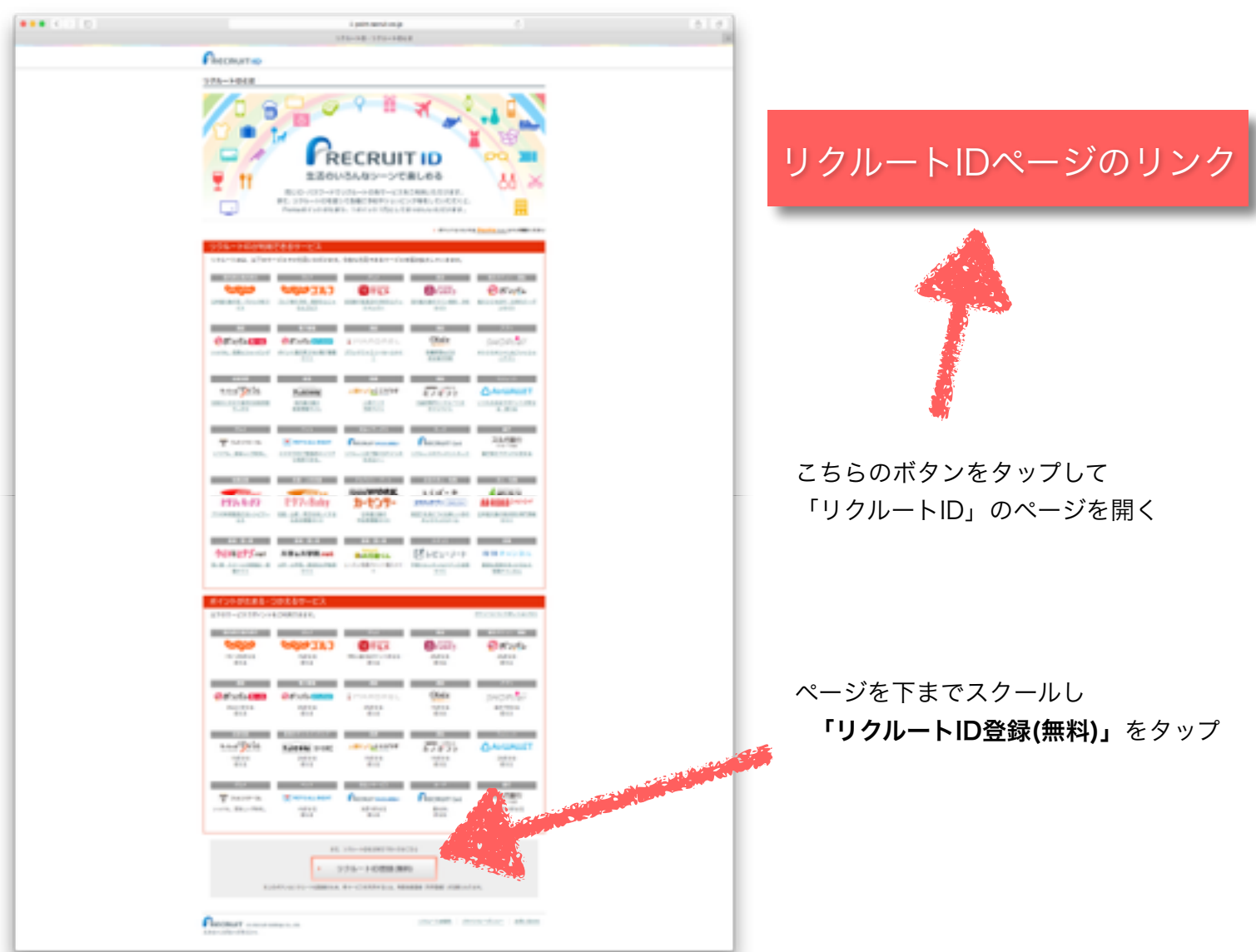

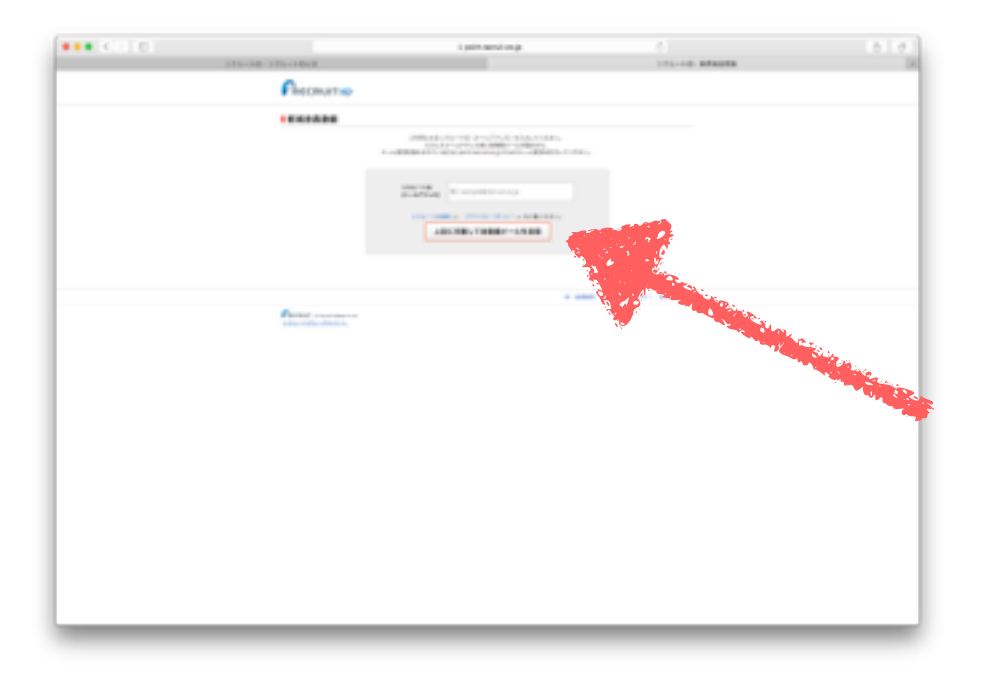

お持ちのメールアドレスを入力

「上記に同意して仮登録メールを送信」

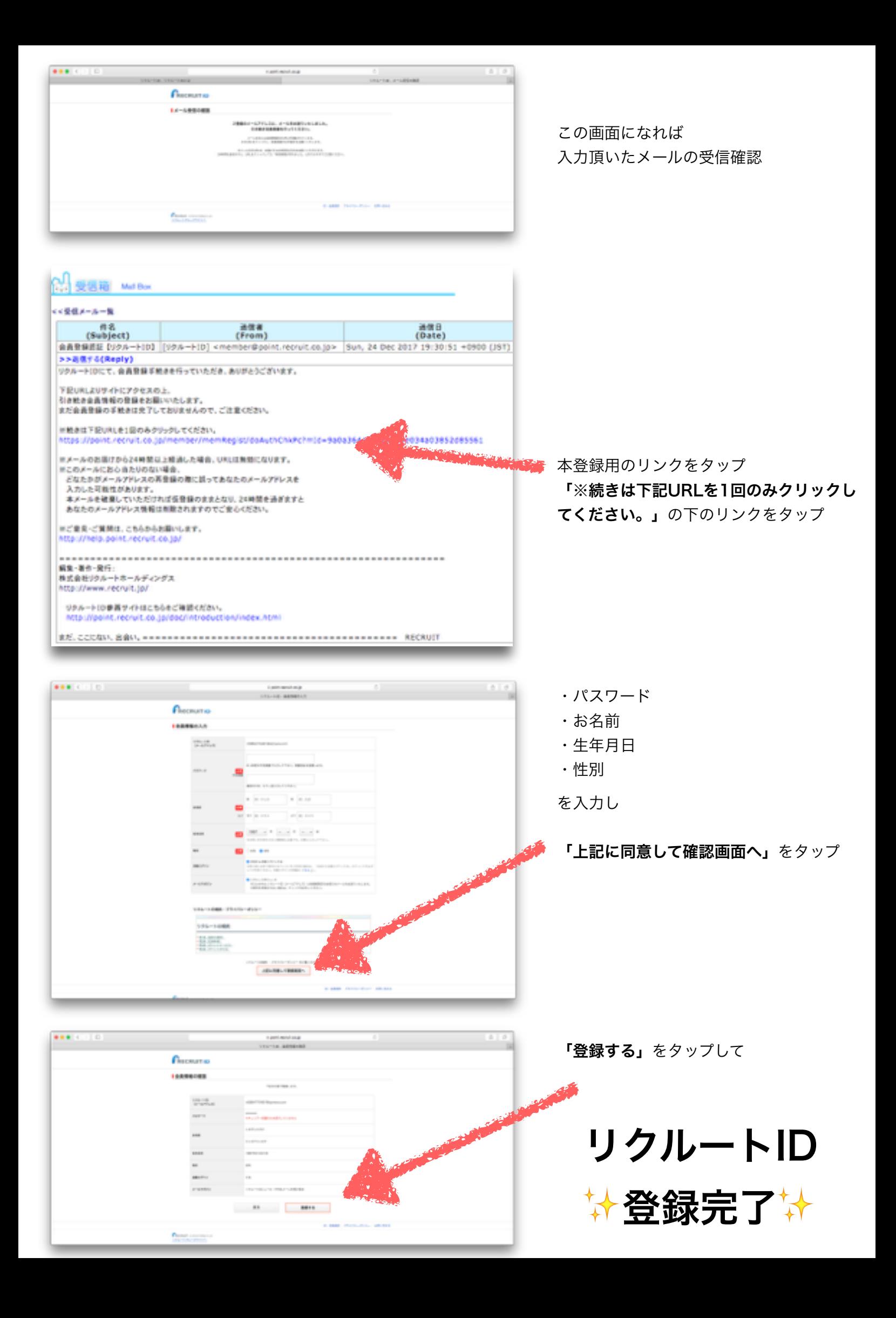

②予約方法(レッスン/レンタル)

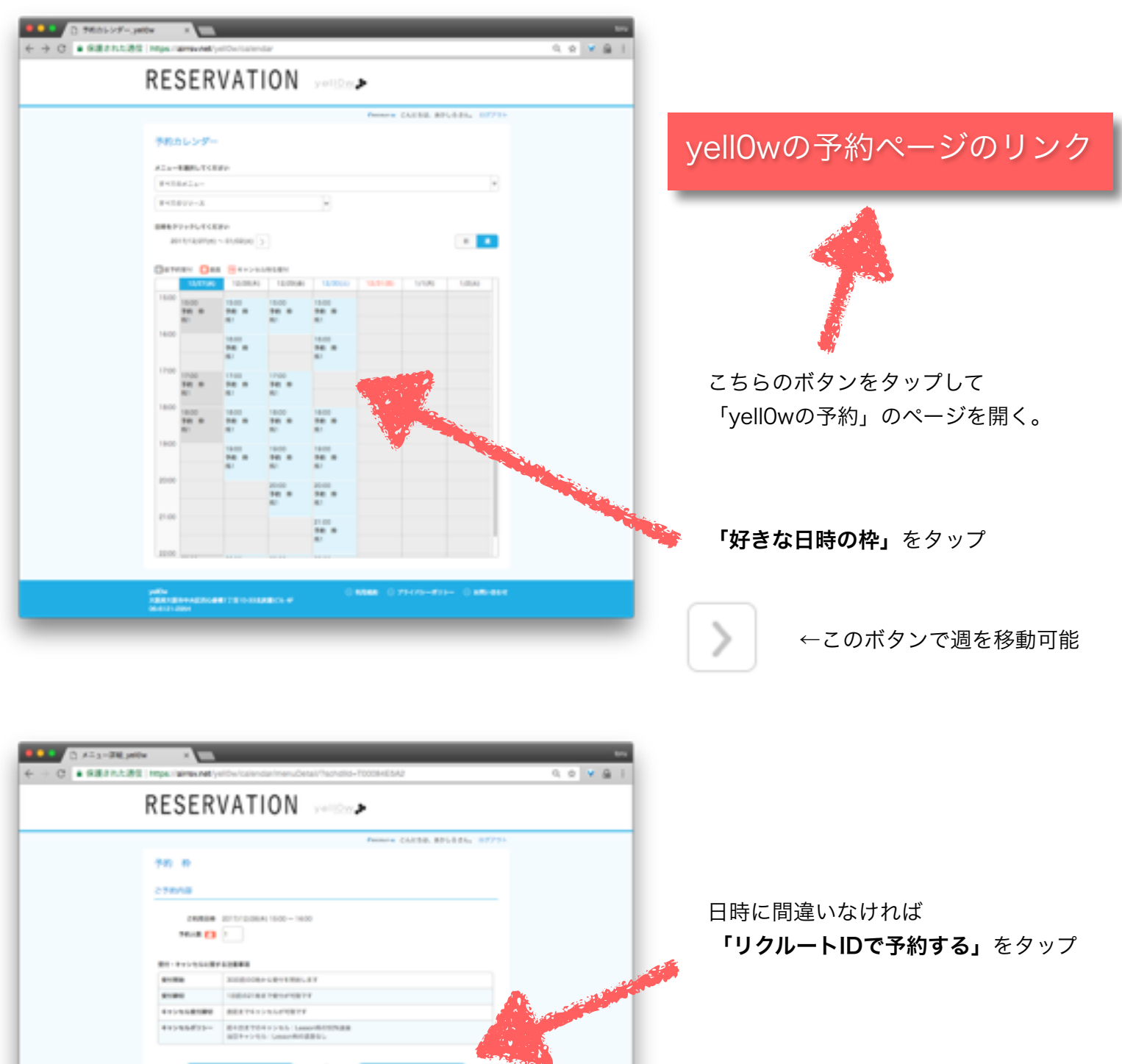

10000016

555-140C型MAのTv4機能PMM000MHとして<br>入力がため、注意検査も必ず2MH0LP手機をしてくだ<br>ポロ<sub>ッ</sub>

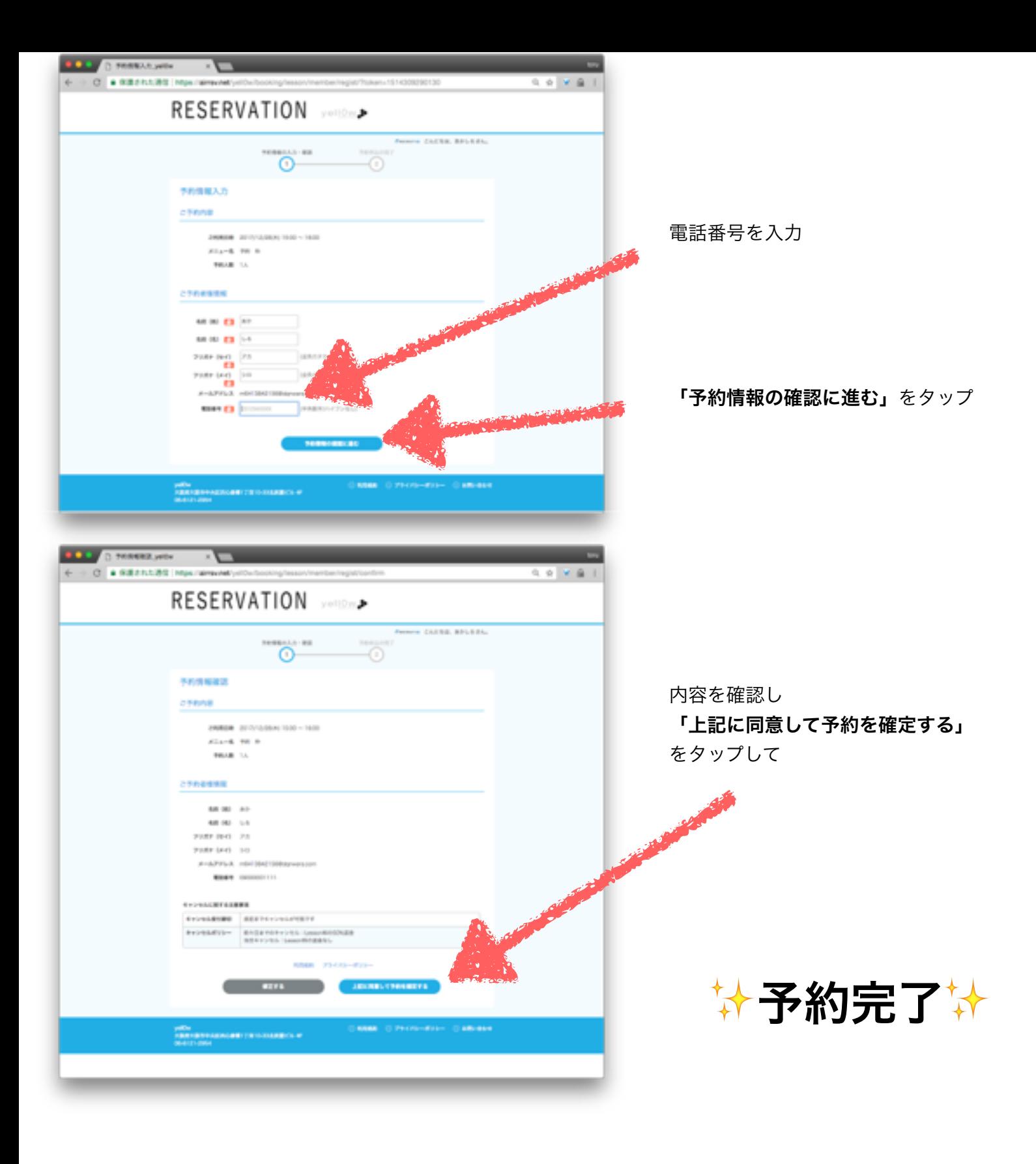

③予約キャンセル方法(レッスン/レンタル)

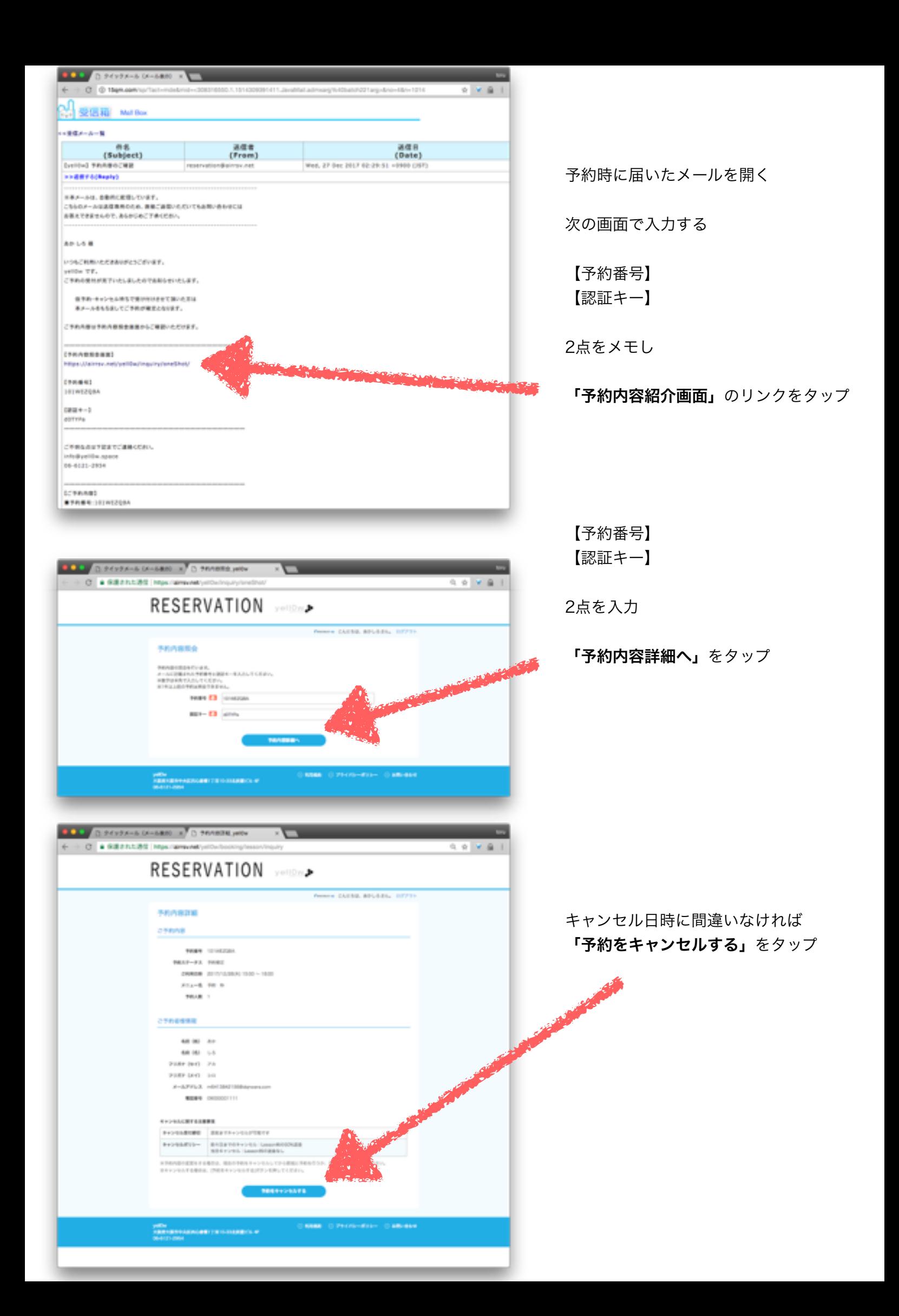

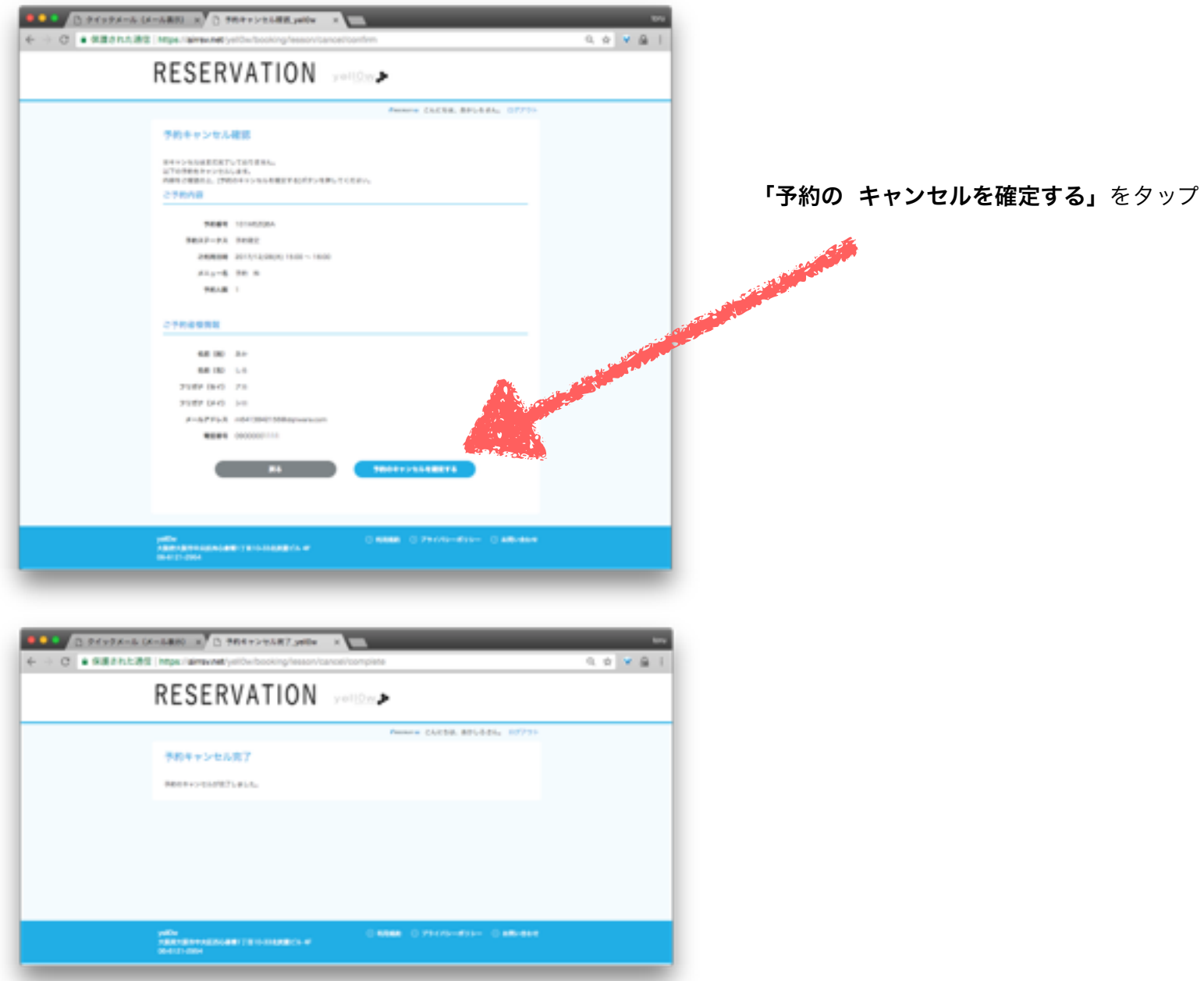

## ✨予約キャンセル完了✨